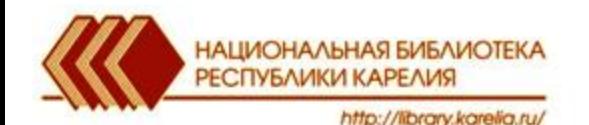

# **Составление библиографических списков и указателей в АРМ «Каталогизатор»**

**библиотекарь ОФБИР Кулакова И. Л.**

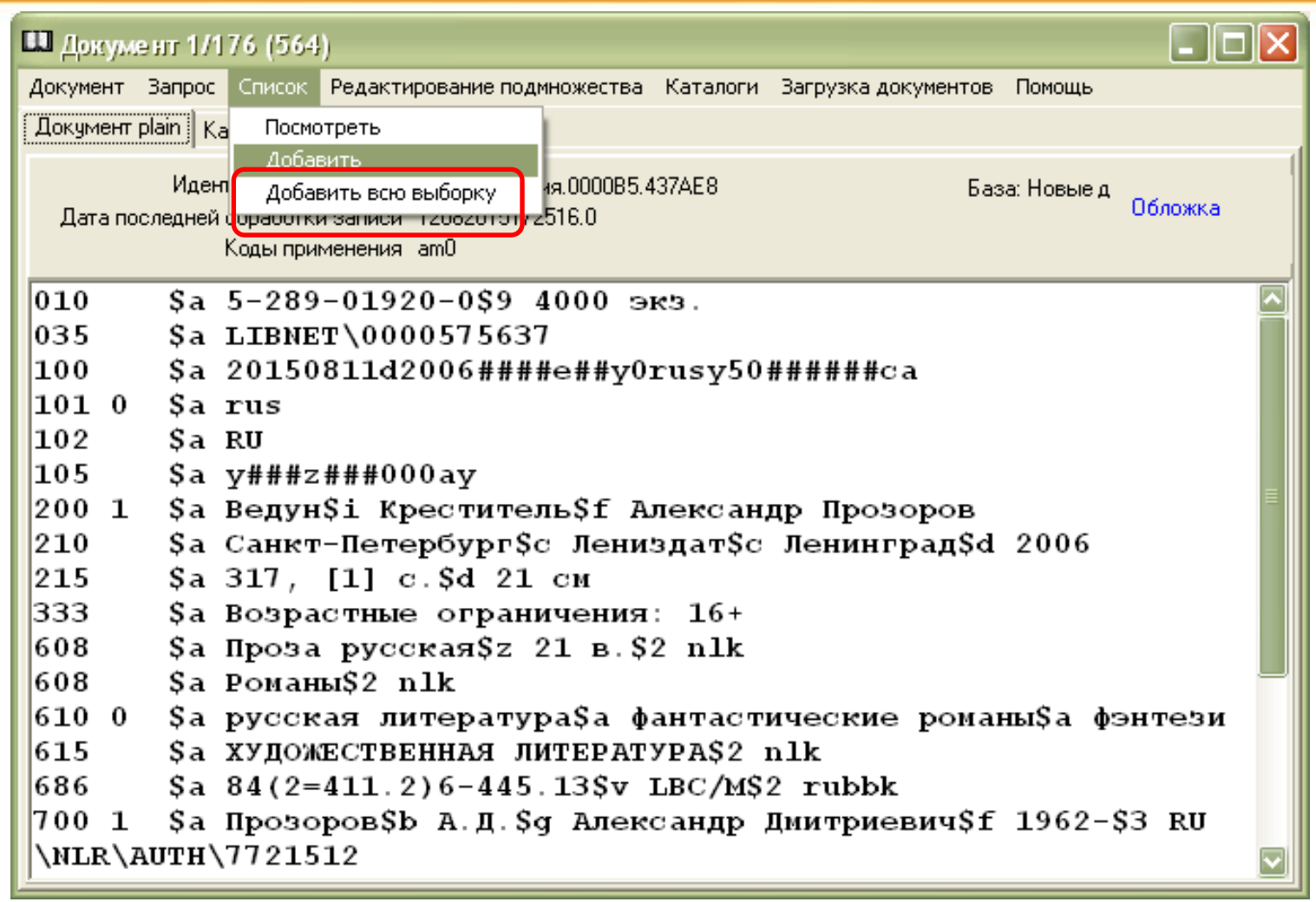

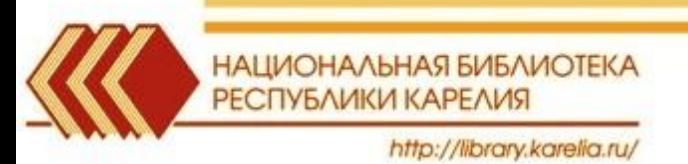

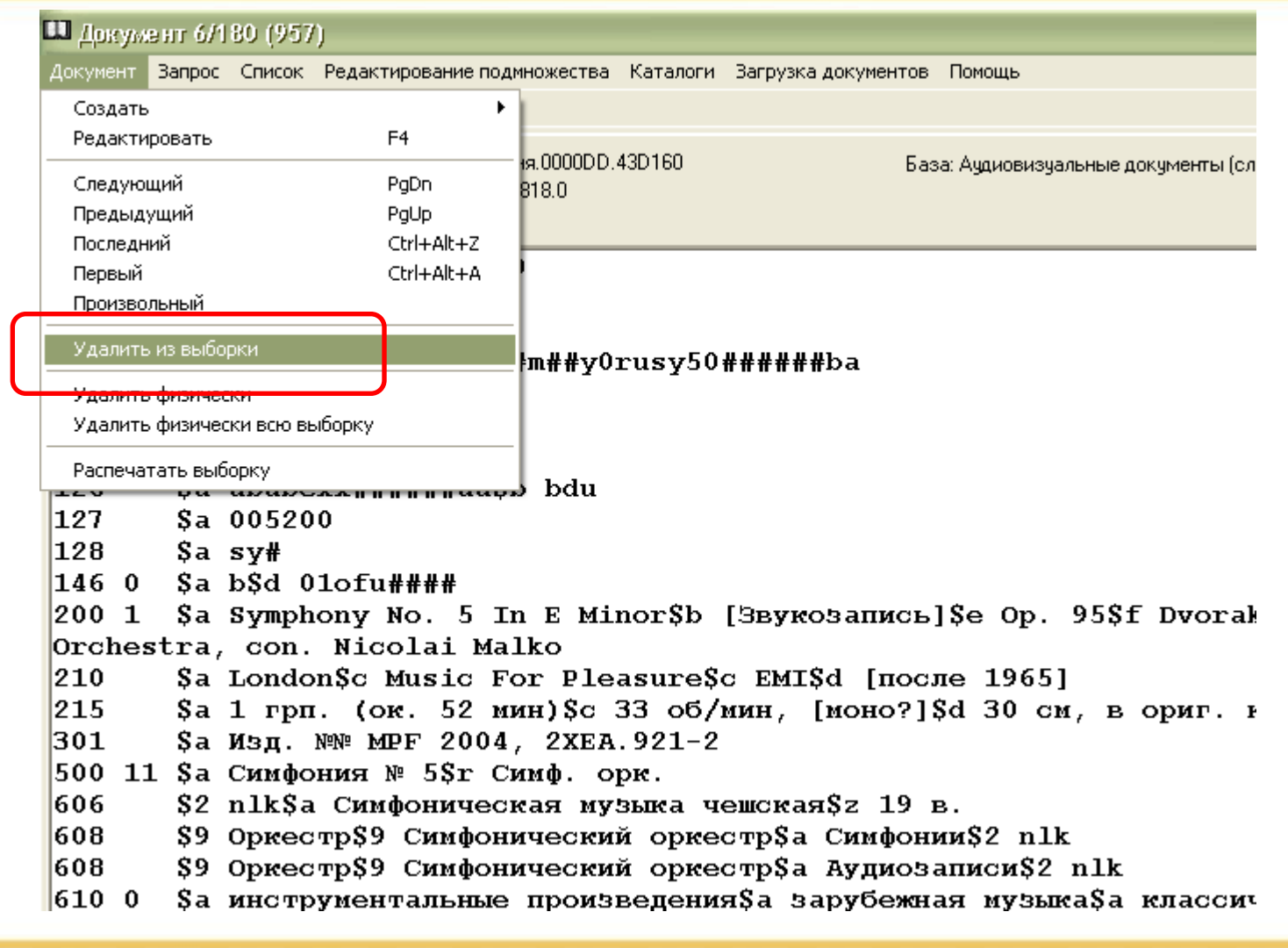

НАЦИОНАЛЬНАЯ БИБЛИОТЕКА РЕСПУБЛИКИ КАРЕЛИЯ

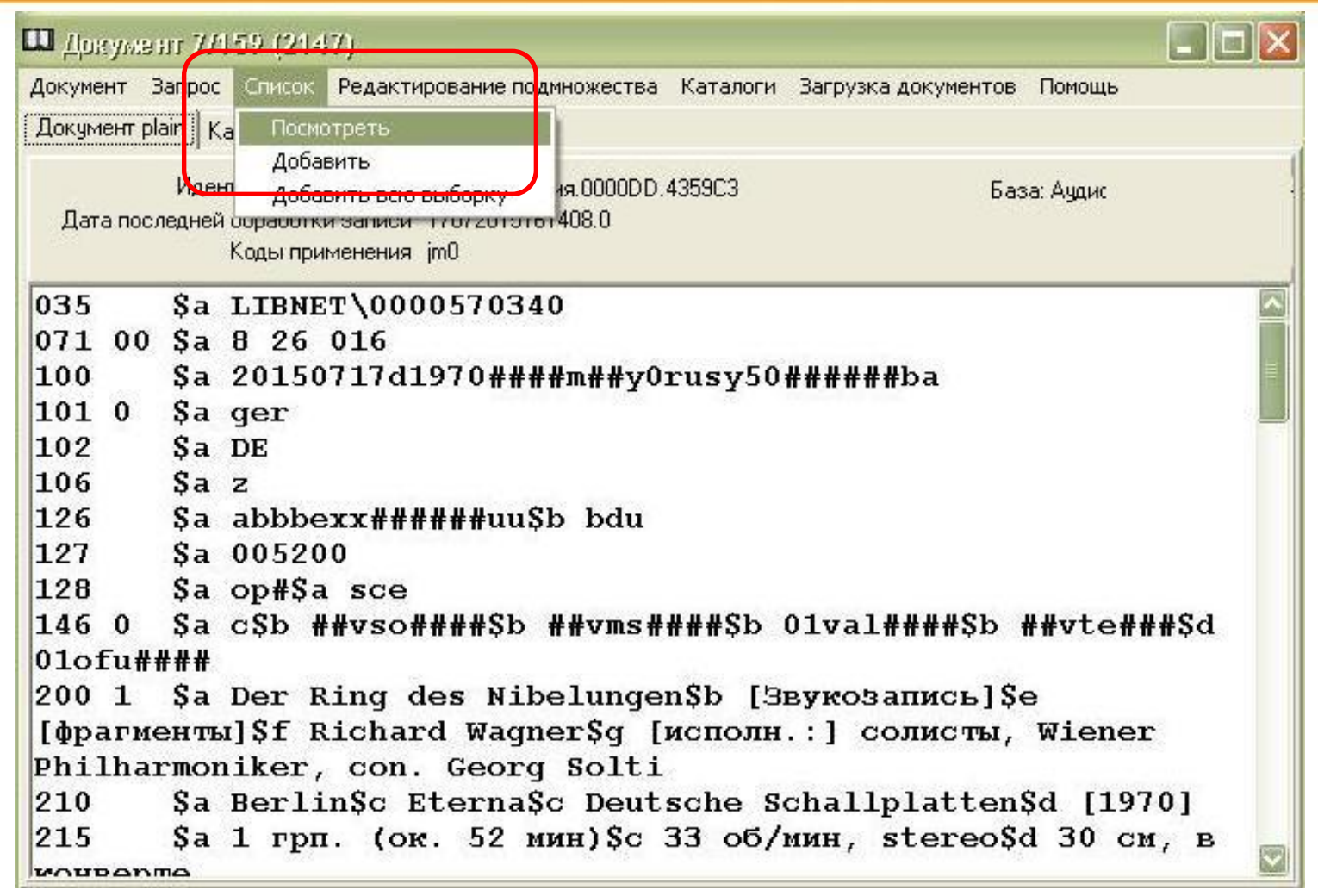

НАЦИОНАЛЬНАЯ БИБЛИОТЕКА РЕСПУБЛИКИ КАРЕЛИЯ http://library.karelia.ru/

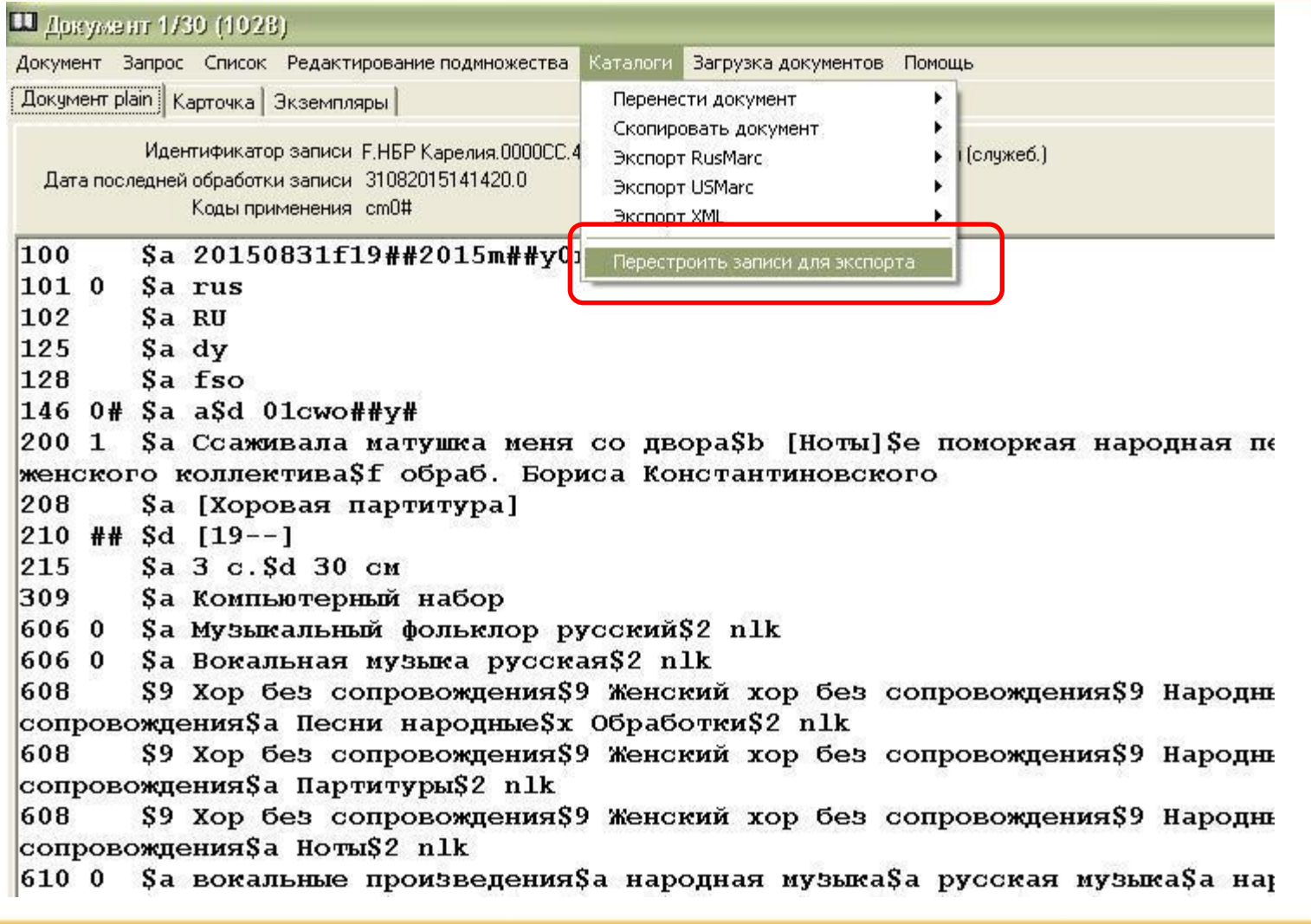

НАЦИОНАЛЬНАЯ БИБЛИОТЕКА РЕСПУБЛИКИ КАРЕЛИЯ

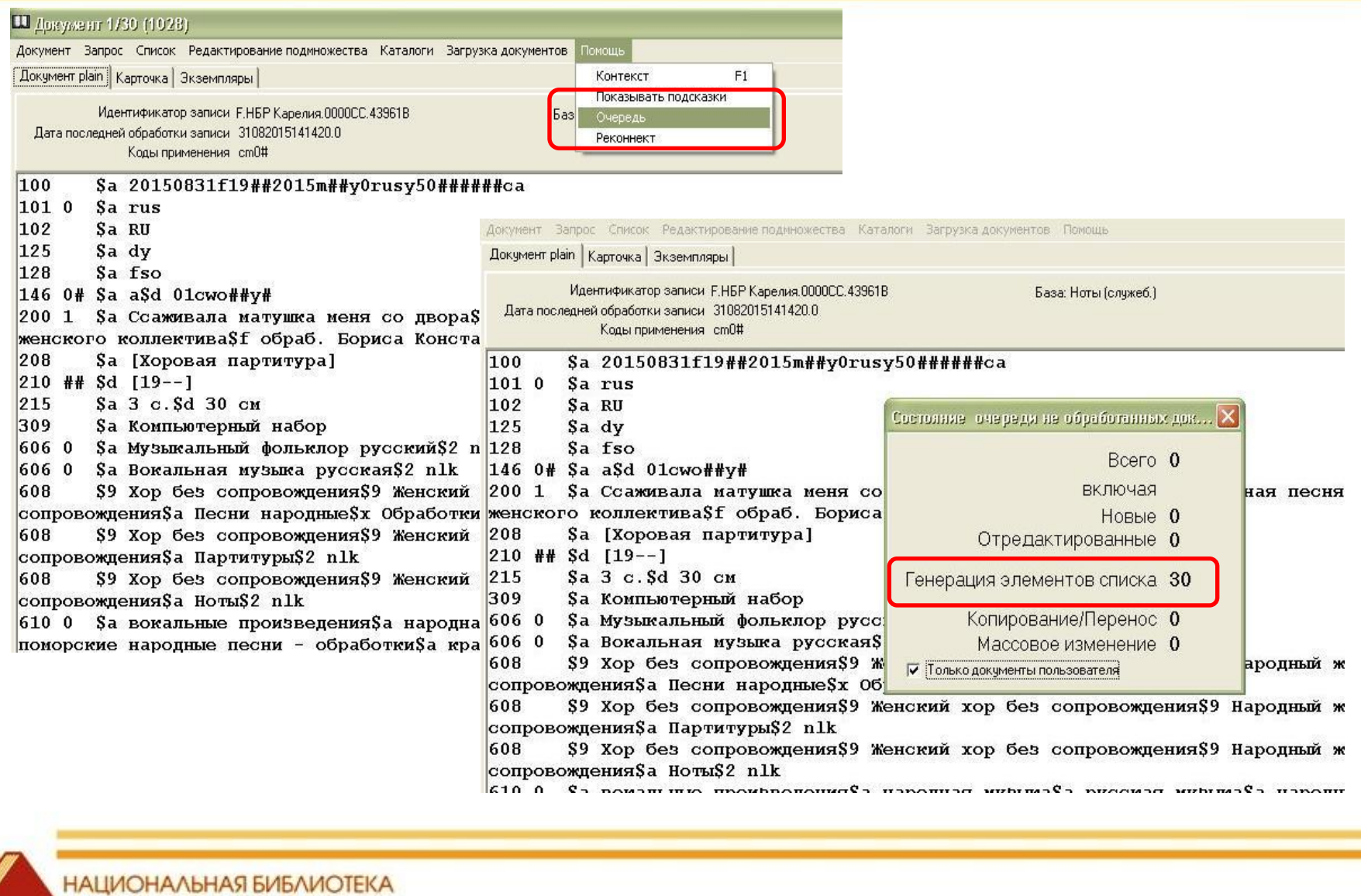

http://library.karelia.ru/

**РЕСПУБЛИКИ КАРЕЛИЯ** 

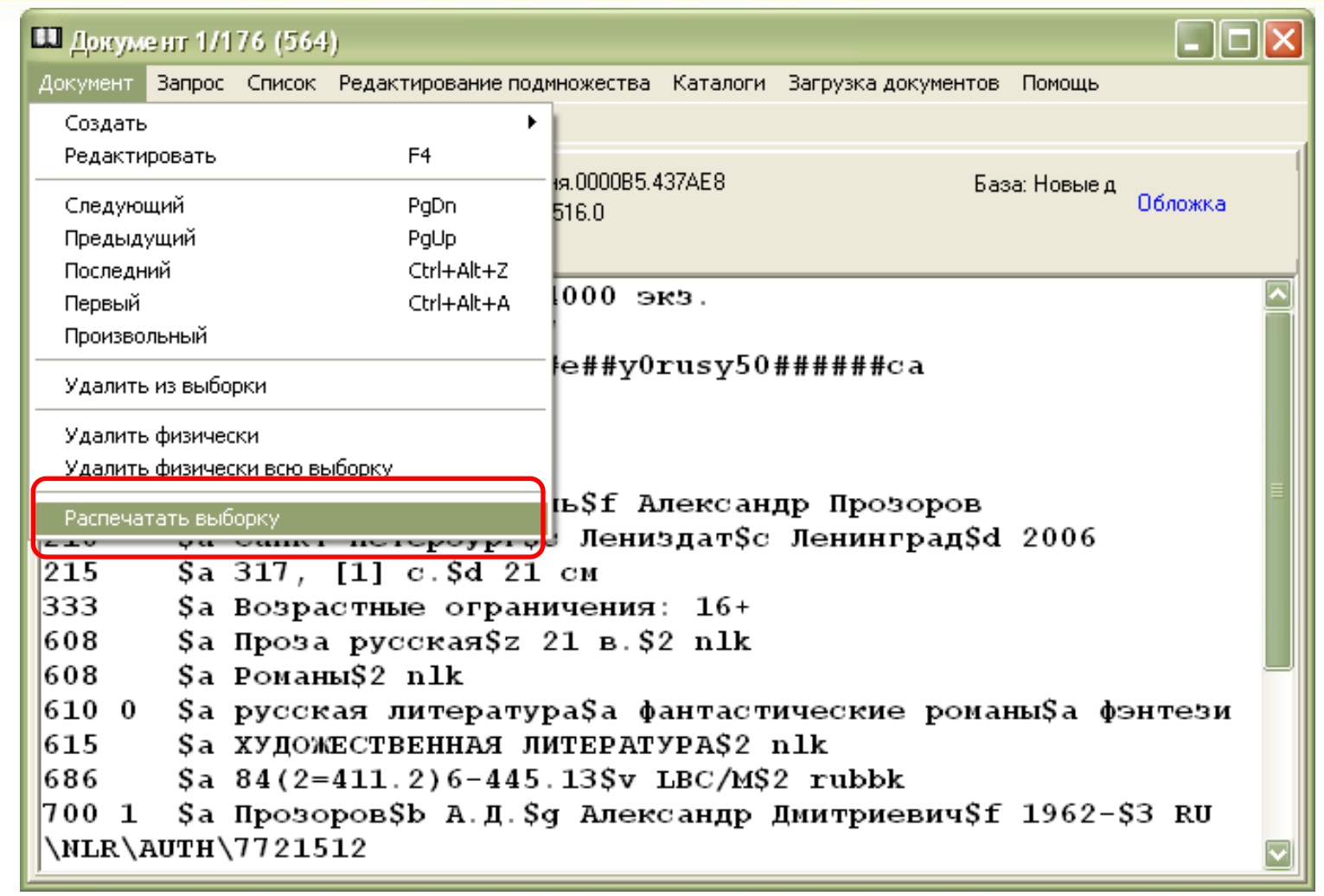

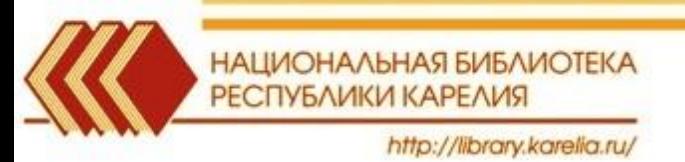

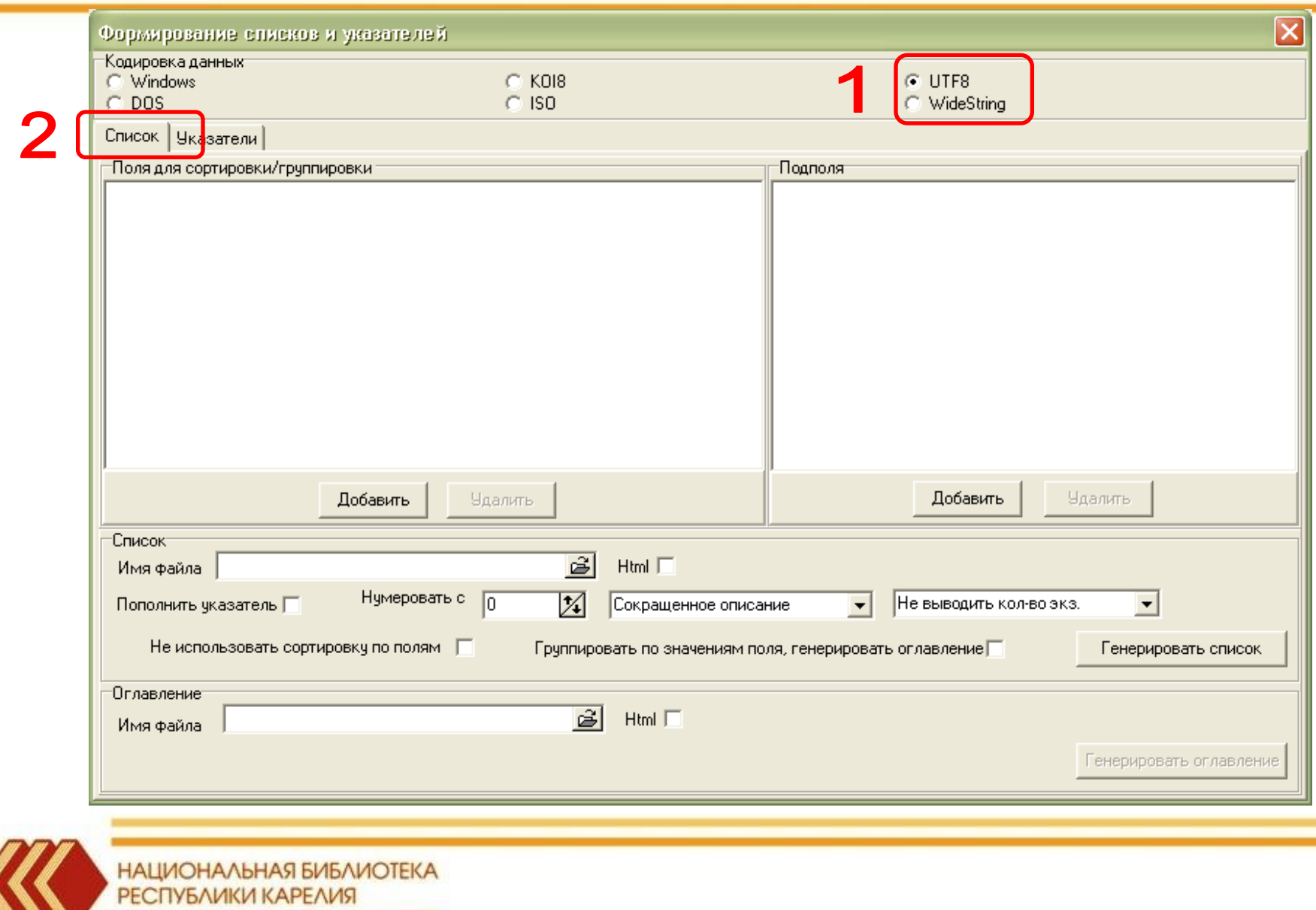

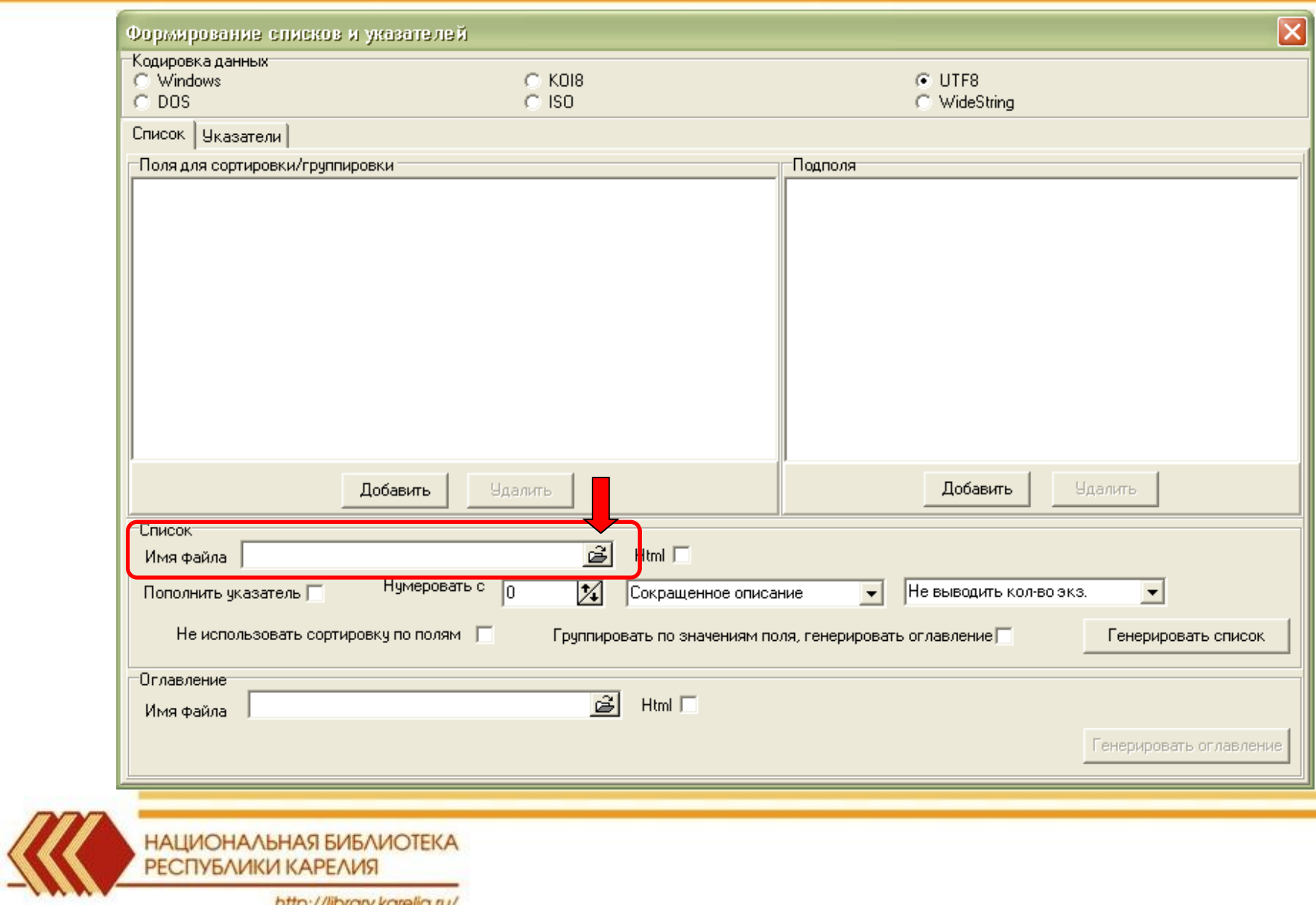

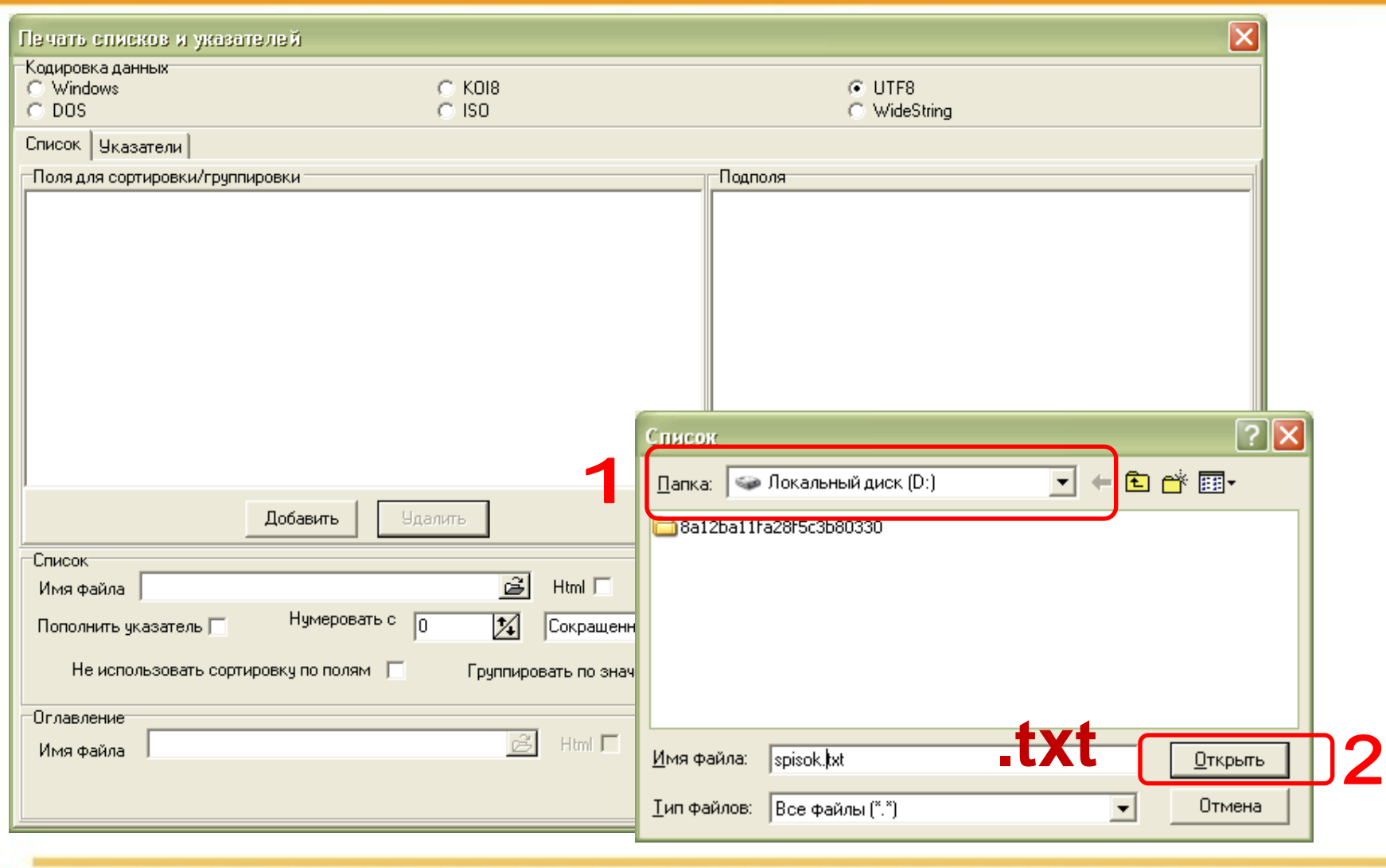

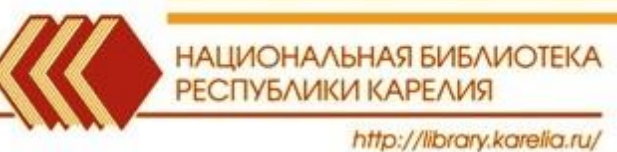

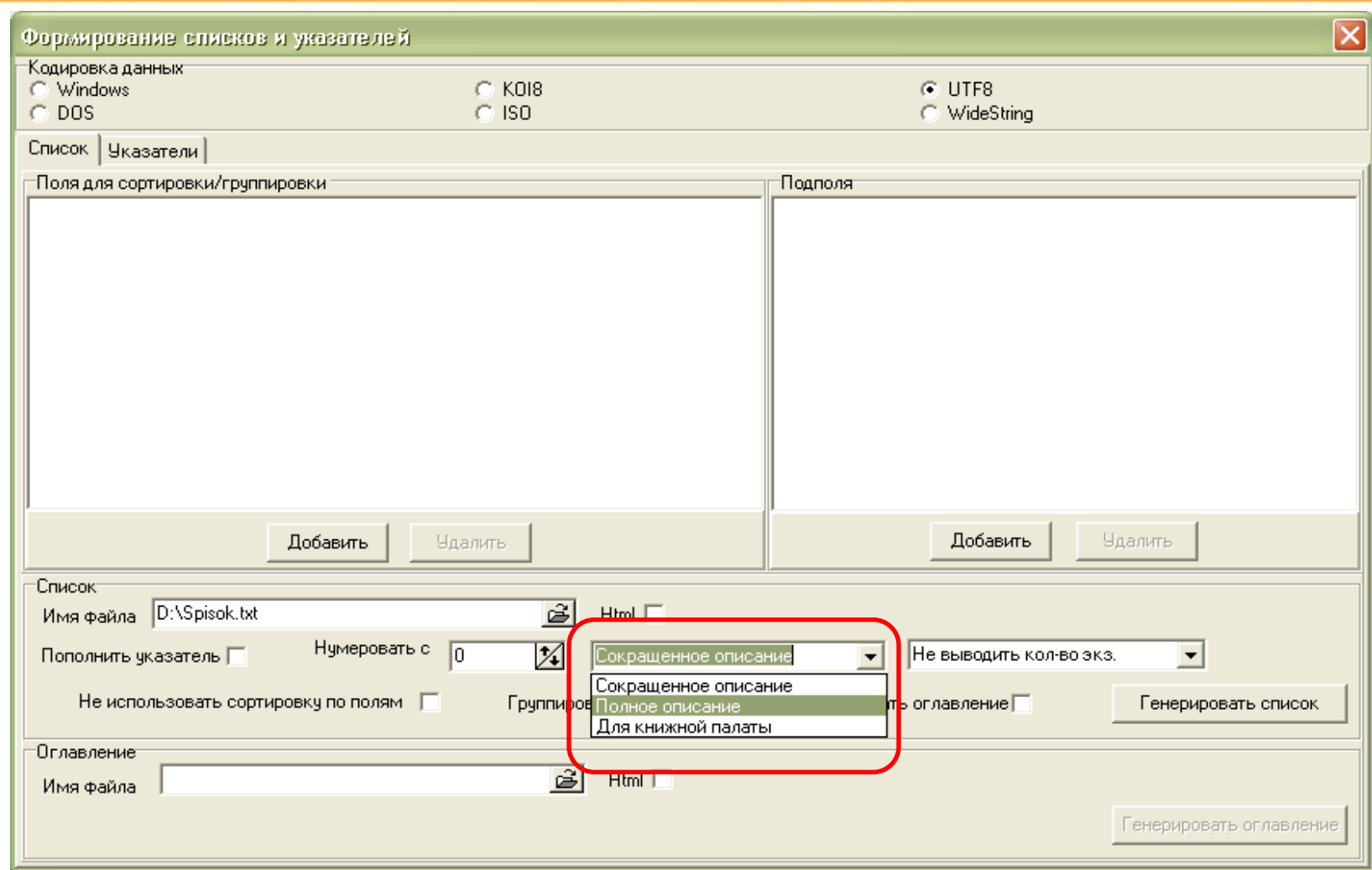

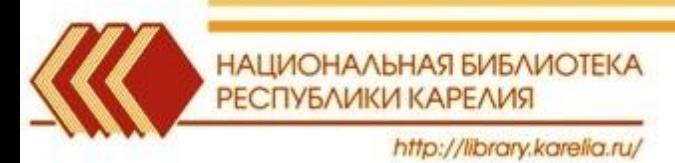

### **Варианты библиографического описания**

### **- Сокращенное описание (отсутствуют поля: 464, 675, 686, 899)**

Андреев, А. Л. Искусство, культура, сверхкультура : (философия искусства Н. А. Бердяева) / А. Л. Андреев. – Москва : Знание, 1991. - 63, [1] с. ; 16 см. - (Новое в жизни, науке, технике. Эстетика ; 6/1991). – Библиография в примечаниях: с. 52-53. - ISBN 5-07-002018-8.

### **- Полное описание (включает поля: 464, 675, 686, 899)**

Б 87.8 А 655 Андреев, Андрей Леонидович. Искусство, культура, сверхкультура : (философия искусства Н. А. Бердяева) / А. Л. Андреев. - Москва : Знание, 1991. – 63, [1] с. ; 16 см. - (Новое в жизни, науке, технике. Эстетика ; 6/1991).- Библиография в примечаниях: с. 52-53. - 35503 экз. - ISBN 5-07-002018-8. Содержание: Достоевский и мы / Н. А. Бердяев. БЛЕК 87.812.2

### **- Для книжной палаты (отсутствуют поля: 686, 899)**

Андреев, Андрей Леонидович.

Искусство, культура, сверхкультура : (философия искусства Н. А. Бердяева) / А. Л. Андреев. - Москва : Знание, 1991. – 63, [1] с. ; 16 см. - (Новое в жизни, науке, технике. Эстетика ; 6/1991).- Библиография в примечаниях: с. 52-53. - 35503 экз. - ISBN 5-07-002018-8. Содержание: Достоевский и мы / Н. А. Бердяев.

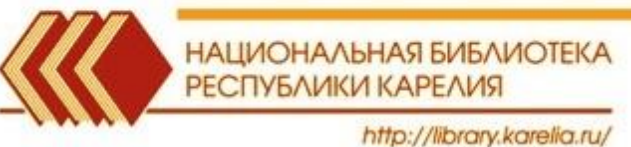

# **Генерация списка**

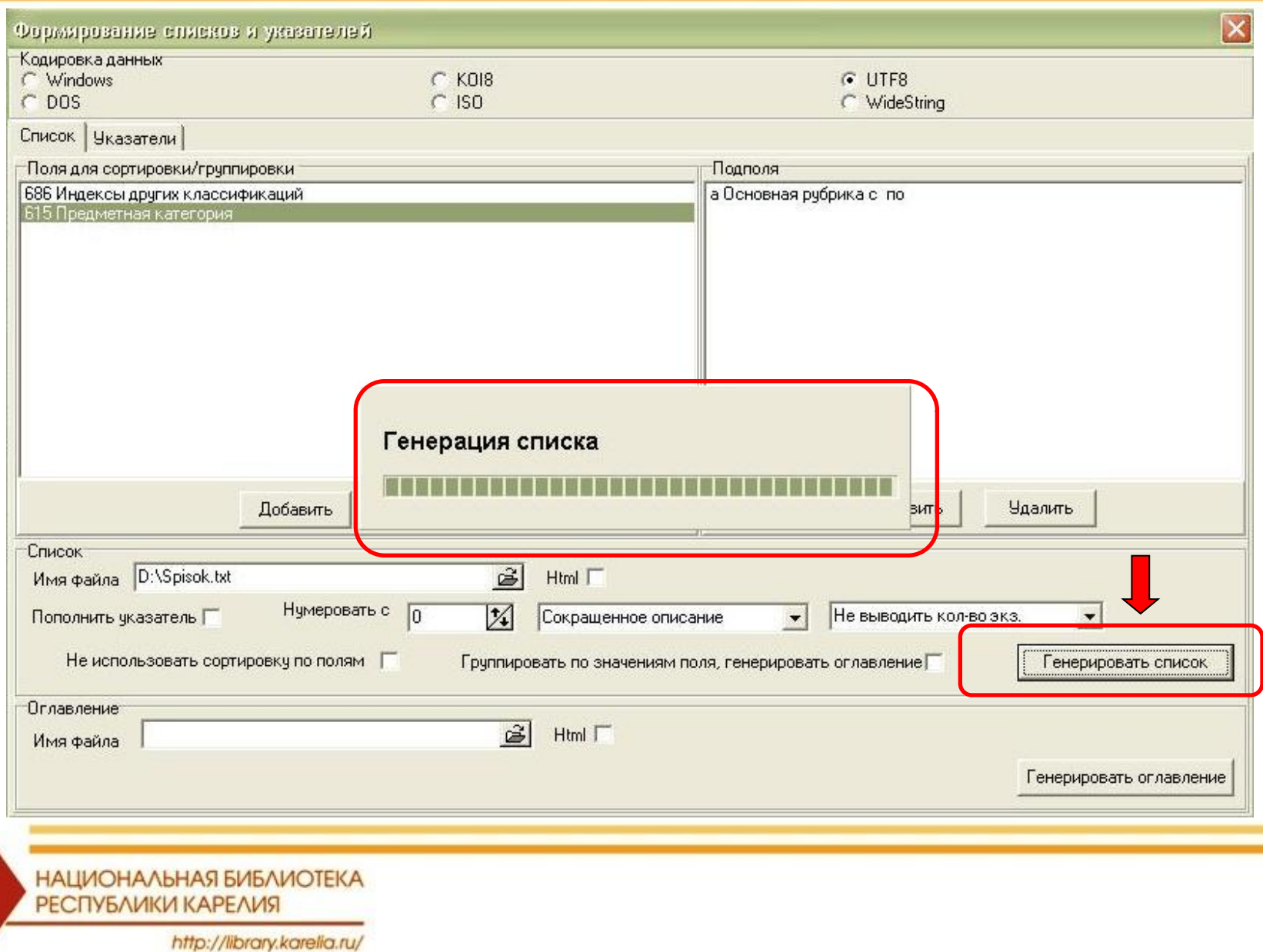

# **Генерация списка**

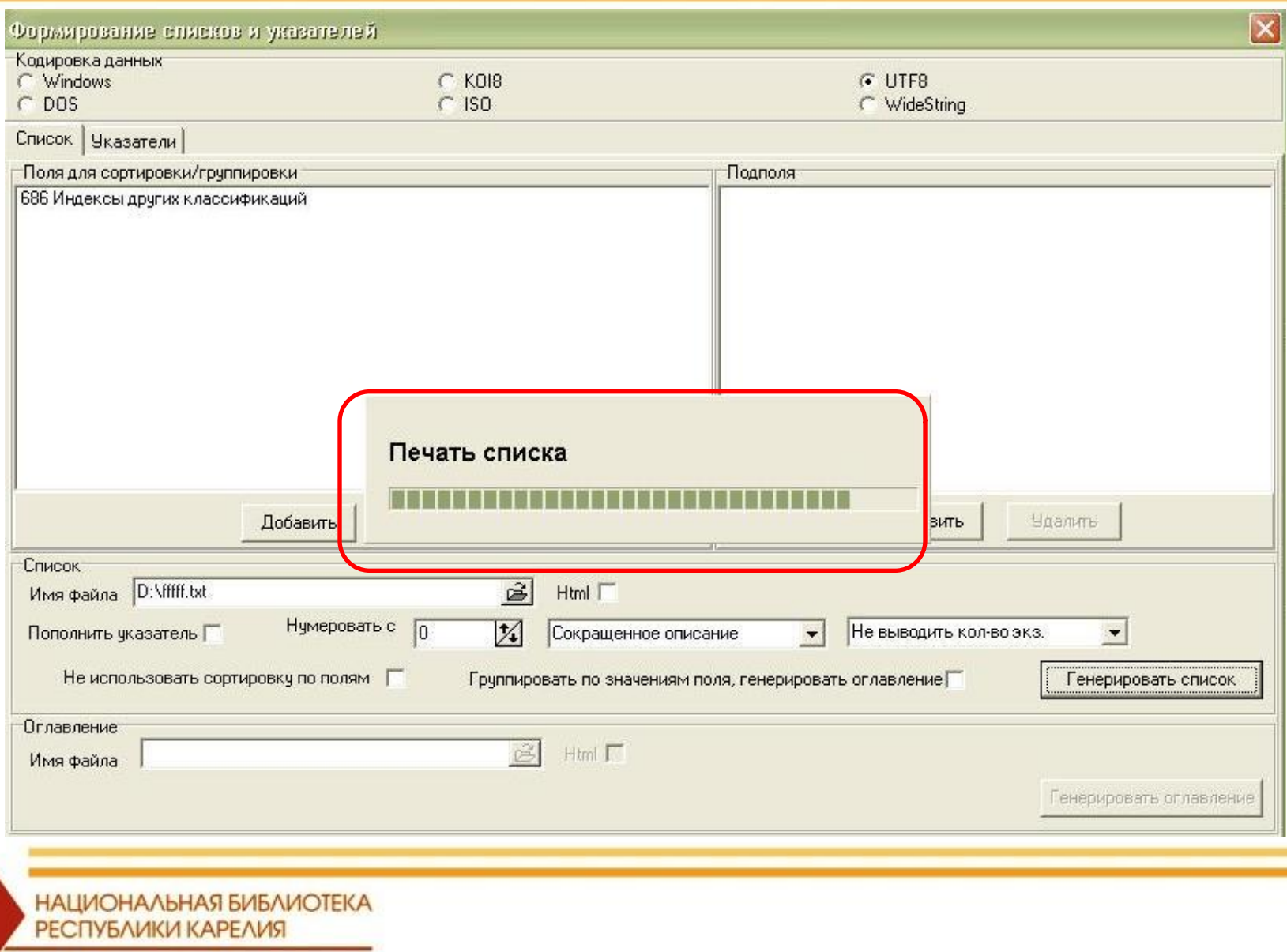

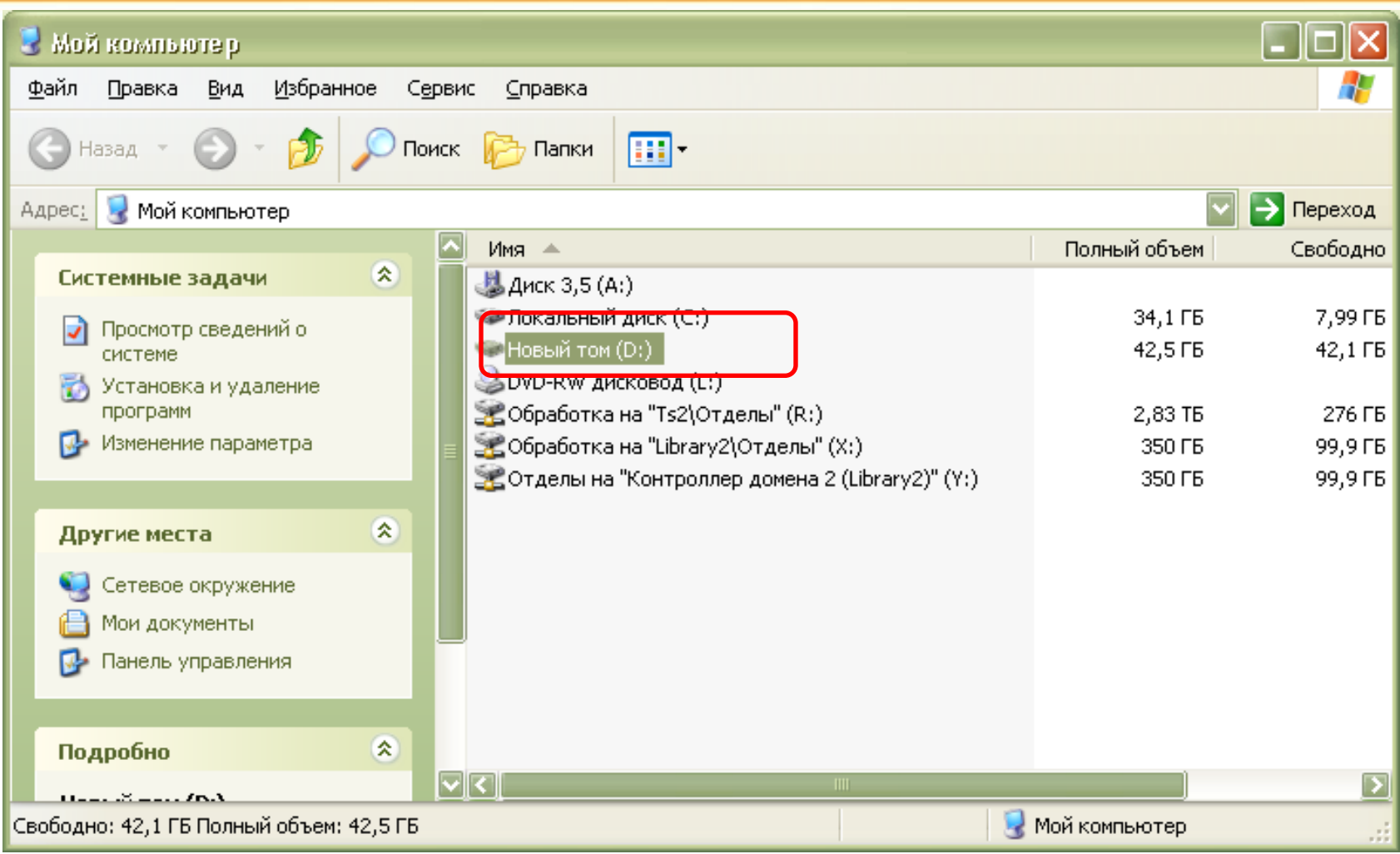

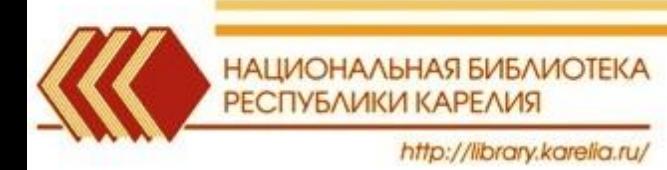

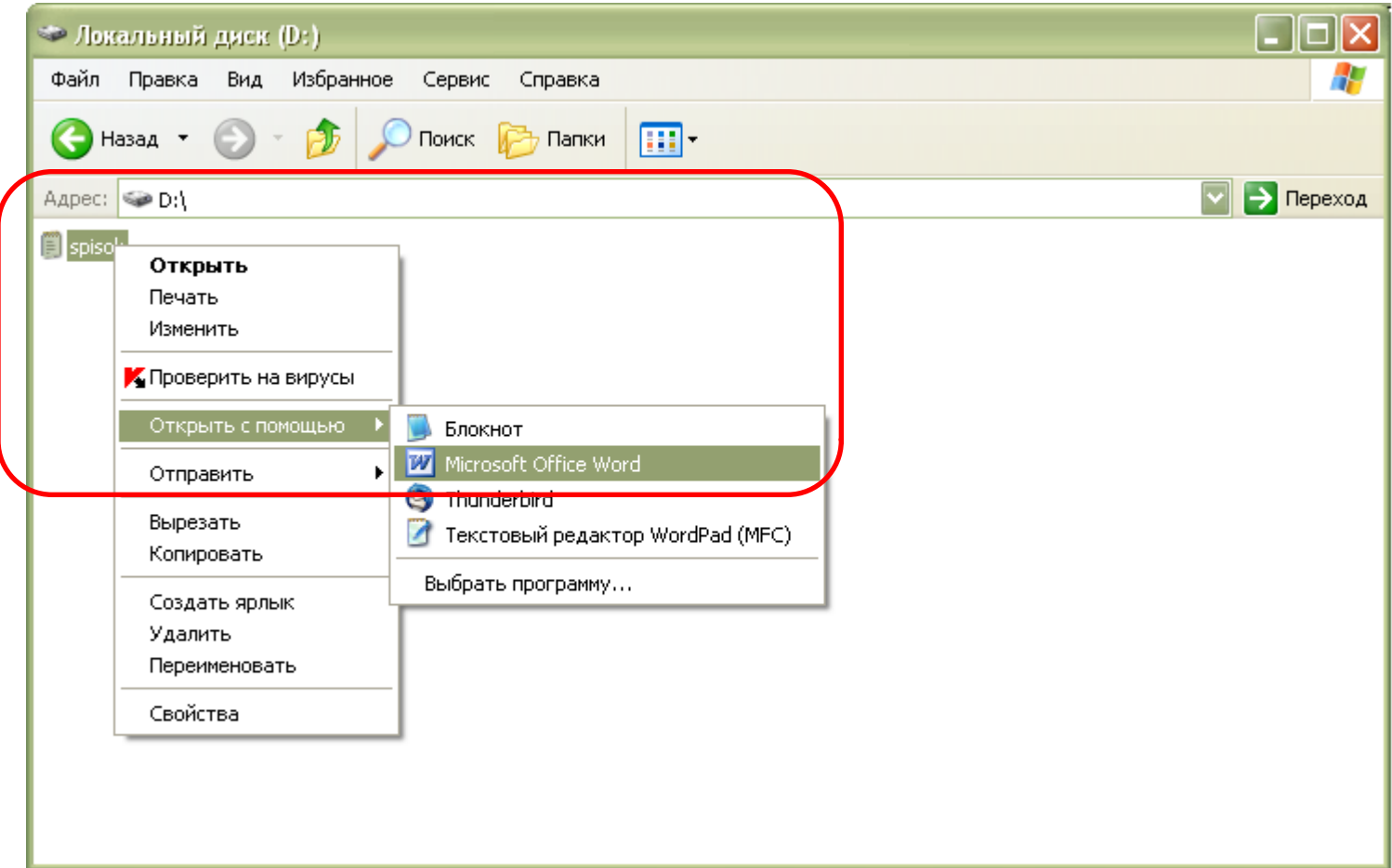

НАЦИОНАЛЬНАЯ БИБЛИОТЕКА РЕСПУБЛИКИ КАРЕЛИЯ http://library.karelia.ru/

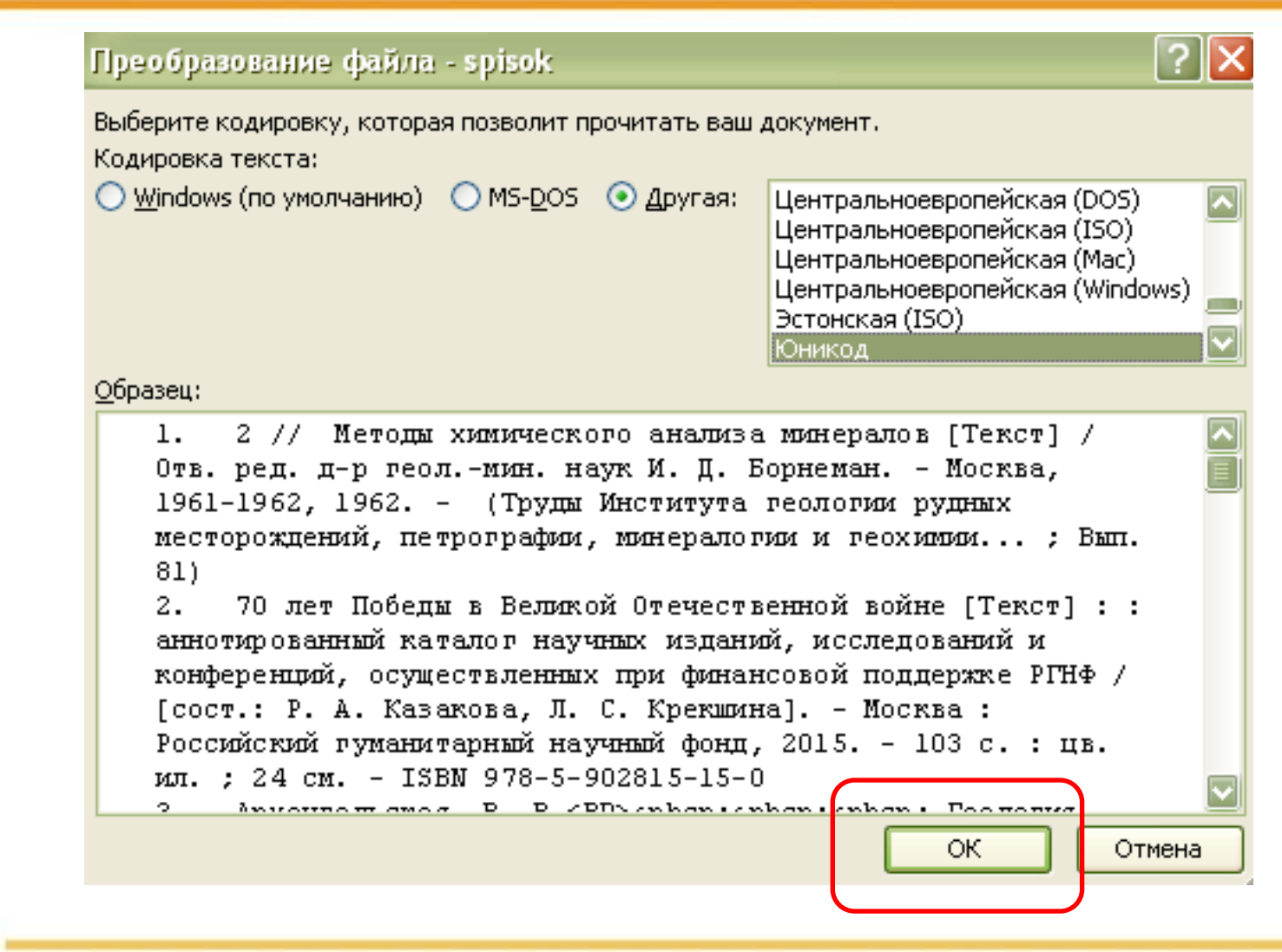

![](_page_16_Picture_2.jpeg)

### Список в алфавитном порядке (формат Word)

11. Веселов, В. Ф. (1931 - 1990). Вокальный цикл [Ноты : рукопись] / В. Веселов ; на сл. А. Блока. - [между 1957 и 1967]. - 16 л. (28 с.) ; 31 см ; в картон. папке 32 см. - Коллекция нотных рукописей карельских композиторов и музыкантов. Опись № 1, дело № 39. - На 2-й с. обл. владел. штамп: Из библиотеки певца Каликина В. С. (2056877). - Рукоп. ноты.

2. Веселов, В. Ф. (1931 - 1990). На поле Куликовом [Ноты : рукопись] / В. Веселов; на сл. А. Блока. - [между 1963 и 1971]. - 25 л. (50 с.); 29 см; в картон. папке 30 см. - Коллекция нотных рукописей карельских композиторов и музыкантов. Опись № 1, дело № 43. - На 2-й с. обл. владел. штамп: Из библиотеки певца Каликина В. С. (2056881). - Рукоп. ноты.

 $3.$ Веселов, В. Ф. (1931 - 1990). Человеку сны дурные снятся [Ноты : рукопись] / В. Веселов; сл. М. Карима. - [до 1990]. - 2 л. (4 с.); 31 см; в картон. папке 32 см. - Коллекция нотных рукописей карельских композиторов и музыкантов. Опись № 1, дело № 44. - На 1-й с. владел. штамп: Из библиотеки певца Каликина В. С. (2056882). - Рукоп. ноты.

Вишкарев, Л. В. (1907 - 2001). Романсы. Голос и фп. Четыре романса [Ноты : 4. рукопись] / Л. Вишкарев ; слова Н. Хикмета ; в пер. М. Павловой. - 1963. - 19 л. (36 с. разд. паг.) ; 30 см ; в картон. папке. - Коллекция нотных рукописей карельских композиторов и музыкантов. Опись № 1. пело № 58. - На 1-й с. влапел. штамп: Из библиотеки певца Каликина В. С. (2056896). - Рукоп. ноты. Содерж.: Сказка сказок ; Летние дожди ; Изумрудный перстень ; Вместе с Лениным. Зелинский, Р. Ф. (1935). Бродин темень по избе [Ноты : рукопись] / Р.  $5.$ Зелинский ; на сл. Н. Клюева. - [19--]. - 6 л. (9 с.) ; 30 см; в картон. папке 31 см. - Коллекция нотных рукописей карельских композиторов и музыкантов. Опись № 1, дело № 54. - На обл. владел. штамп: Из библиотеки певца Каликина В. С. (2056892). - Рукоп. ноты.

Зелинский, Р. Ф. (1935). Елушка сестрица [Ноты : рукопись] : "Избяные песни" 6. : цикл романсов на стихи Н. Клюева / Р. Зелинский. - [1995]. - 4 л. (8 с.) ; 30 см, в картон. папке. - Коллекция нотных рукописей карельских композиторов и музыкантов. Опись № 1, дело № 50. - На 1-й с. владел. штамп: Из библиотеки певца Каликина В. С. (2056888). - Рукоп. ноты.

![](_page_17_Picture_6.jpeg)

![](_page_18_Picture_7.jpeg)

![](_page_19_Picture_11.jpeg)

НАЦИОНАЛЬНАЯ БИБЛИОТЕКА РЕСПУБЛИКИ КАРЕЛИЯ http://library.karelia.ru/

![](_page_20_Picture_10.jpeg)

http://library.karelia.ru/

K

![](_page_21_Picture_6.jpeg)

![](_page_22_Picture_8.jpeg)

![](_page_22_Picture_2.jpeg)

![](_page_23_Picture_7.jpeg)

![](_page_24_Picture_11.jpeg)

НАЦИОНАЛЬНАЯ БИБЛИОТЕКА РЕСПУБЛИКИ КАРЕЛИЯ http://library.karelia.ru/

![](_page_25_Picture_1.jpeg)

НАЦИОНАЛЬНАЯ БИБЛИОТЕКА РЕСПУБЛИКИ КАРЕЛИЯ http://library.karelia.ru/

### 1.  $85.92(2=411.2)$ ,  $4-016.2\Pi$

Константиновский, Б. М. (1934 -). Ссаживала матушка меня со двора [Ноты] :  $1.$ поморская народная песня: для народного женского коллектива / обраб. Бориса Константиновского. - [Хоровая партитура]. - [19--]. - 3 с. ; 30 см. -Компьютерный набор.

### $2. 85.92(2=661.2)$ , 4-016.2 $\Pi$

Константиновский, Б. М. (1934 -). Взрастила меня мама [Ноты] : карельская  $2.$ народная свадебная песня : для народного женского хора / обраб. Б. Константиновского. - [Хоровая партитура]. - [19--]. - [2] с. ; 30 см. -Компьютерный набор.

### 3. 85.941.2-0-09-016.3 (2Рос. Кар) П

Лёвкин, И. И. (1903 - 1974). Хороша Карелия [Ноты] : "На заре вечерней, 3. догорающей вдали..." : [песня для народного хора] / муз. И. Левкина ; сл. М. Тарасова ; обраб. Б. Константиновского. - [Хоровая паритура]. - [Петрозаводск?] : б. и., 19--). - [4] с. ; 30 см. - Текст парал. рус., карел.- Ксерокоп. рукоп. нот.

### 4. 85.941.3-42-016.9(2Poc.Kap) a01

 $4.$ Орлова, А. А. (1982). Белые ночи [Ноты : рукопись] : для женского хора и фортепиано / А. Орлова; сл. А. Мартынова. - 2001. - 5 л. (8 с.); 30 см; в картон. папке 31 см. - Коллекция нотных рукописей карельских композиторов и музыкантов. Опись № 1, дело № 53. - На обл. дарств. надпись авт. слов (2056891). - На 1-й с. владел. штамп: Из библиотеки певца Каликина В. С. (2056891).- Рукоп. ноты.

### 5. 85.943.05-42-016.1(2Рос. Кар) я44я01

Вишкарев, Л. В. (1907 - 2001). Романсы. Голос и фп. Четыре романса [Ноты : 5. рукопись] / Л. Вишкарев ; слова Н. Хикмета ; в пер. М. Павловой. - 1963. - 19 д. (36 с. разд. паг.) ; 30 см ; в картон. папке. - Коллекция нотных рукописей карельских композиторов и музыкантов. Опись № 1, дело № 58. - На 1-й с. владел. штамп: Из библиотеки певца Каликина В. С. (2056896). - Рукоп. ноты. Содерж.: Сказка сказок ; Летние дожди ; Изумрудный перстень ; Вместе с Лениным. 6. 85.943.06-42-011.5(2)  $\pi$ 01

 $\epsilon$ Recence R & (1031 - 1000) He none Kynwesenw [Homa : www.nwest / R

![](_page_26_Picture_12.jpeg)

### Список, сортированный по предметным рубрикам, (формат Word)

1. БИБЛИОТЕЧНОЕ ДЕЛО

Библиотечный социальный институт: новые акценты и аспекты : проблемно-9. ориентированный научный сборник / Российская государственная библиотека, Научноисследовательский отдел библиотековедения ; [сост.: М. И. Акилина]. - Москва : Пашков дом, 2013. - 165, [1] с. ; 21 см. - Библиография в конце статей. - 200 экз. - ISBN 978-5-7510-0567-2.

2. БИОЛОГИЯ

Мей, Д. Породы кошек : породы, уход, разведение / Джульетта Мей. - Санкт-10. Петербург ; СЗКЭО ; Москва ; Оникс, 2006. - 93, [2] с. : цв. ил. ; 21 см. - (Все самые популярные). - 6000 экз. - ISBN 5-9603-0008-7.

Рыжков, Л. П. Гидробиологические исследования на пресноводных водоемах : 11. учебное пособие для студентво биологических и экологических специальностей / Л. П. Рыжков, В. А. Раднаева, М. Г. Рябинкина ; Министерство образования и науки Российской Федерации, Федеральное государственное бюджетное образовательное учреждение высшего профессионального образования Петразоводский государственный университет. - Петрозаводск : Издательство ПетрГу, 2015. - 45 с. : ил. ; 20 см.-Библиография: с. 38-42. - 100 экз. - ISBN 978-5-8021-2328-7.

3. MCKYCCTBO

 $12.$ Вайнштейн, С. И.История народного искусства Тувы / С. И. Вайнштейн ; Академия наук СССР. - Москва: Наука, 1974. - 219, [4] с.: ил.: 25 см. -Библиогр. в конце гл. - 2000 экз.

 $13.$ Лясковская, О. A.B. Г. Перов : особенности творческого пути художника / О. А. Лясковская. - Москва : Искусство, 1979. - 173, [2] с. : ил. : 25 см. -Библиогр.: с. 158-171. - 25000 экз.

Лясковская, О. А.Французская готика : архитектура, скульпутура, витраж / 14. О. А. Лясковская. - Москва : Искусство, 1973. - 173 с. : ил. ; 27 см. - (Из истории мирового искусства). - На обл. авт. не указан. - На авантит.: Французская готика, XII-XIV веков. - Библиогр.: с. 139. - Библиогр. в примеч. -Список иллюстраций. УДК 7И

15. Пяллинен, В. Ф. (1921 - 2001). Soi, kannel [Ноты] : сборник песен / Veikko Pallinen ; [подгот.: А. В. Калаберда, Ю. А. Гладышев]. - Петрозаводск : [б. и.], 2015. - 28 с. ; 29 см. - Текст песен на карел. и фин. яз. - Биогр. справка на рус. яз. - ISMN 979-0-9003067-3-9, 1000 экз. Содерж.: Karjala ; Laulu

![](_page_27_Picture_11.jpeg)

![](_page_28_Picture_7.jpeg)

### Список в формате Word

### 3. БИБЛИОТЕЧНОЕ ЛЕЛО 78.30g43

Библиотечный социальный институт: новые акценты и аспекты : проблемно-9. ориентированный научный сборник / Российская государственная библиотека, Научноисследовательский отдел библиотековедения : [сост.: М. И. Акилина]. - Москва : Пашков дом, 2013. - 165, [1] с. ; 21 см. - Библиография в конце статей. - 200 экз. - ISBN 978-5-7510-0567-2.

### **615a** 4. БИОЛОГИЯ

**686a** 

### 28.693.369.47

10. Мей, Д.Породы кошек : породы, уход, разведение / Джульетта Мей. - Санкт-Петербург ; СЗКЭО ; Москва : Оникс, 2006. - 93, [2] с. : цв. ил. ; 21 см. - (Все самые популярные). - 6000 экз. - ISBN 5-9603-0008-7.

### 5. БИОЛОГИЯ K 28.082

11. Рыжков, Л. П. Гидробиологические исследования на пресноводных водоемах : учебное пособие для студентво биологических и экологических специальностей / Л. П. Рыжков, В. А. Раднаева, М. Г. Рябинкина ; Министерство образования и науки Российской Федерации, Федеральное государственное бюджетное образовательное учреждение высшего профессионального образования Петразоводский государственный университет. - Петрозаводск : Издательство ПетрГу, 2015. - 45 с. : ил. ; 20 см.-Библиография: с. 38-42. - 100 экз. - ISBN 978-5-8021-2328-7.

### 6. MCKYCCTBO

8. ИСКУССТВО

14. Лясковская, О. A.B. Г. Перов : особенности творческого пути художника / О. А. Лясковская. - Москва : Искусство, 1979. - 173, [2] с. : ил. ; 25 см. -Библиогр.: с. 158-171. - 25000 экз.

85.113(2)5-8Depob

### 85.943.06-016(2Poc.Kap)  $\pi$ 44

 $15.$ Пяллинен, В. Ф. (1921 - 2001). Soi, kannel [Ноты] : сборник песен / Veikko Pallinen ; [подгот.: A. B. Калаберда, Ю. A. Гладышев]. - Петрозаводск : [б. и.], 2015. - 28 с. ; 29 см. - Текст песен на карел. и фин. яз. - Биогр. справка на pyc. gs. - ISMN 979-0-9003067-3-9, 1000 экз. Conepx.: Karjala ; Laulu Petroskoista ; Häämatto ; Liannon laineet ; Hyvyä iltua ; Tule sie rannalla ; Jos mie saisin ; Soi, kanteleni ; Ilta meren rannalla ; Sirkka ; Yksi, sekä ainoa : Soi mun baitarini : Lemmenkukka : Jamu ioella : El rakkautella raiaa :

НАЦИОНАЛЬНАЯ БИБЛИОТЕКА РЕСПУБЛИКИ КАРЕЛИЯ http://library.karelia.ru/

## **Список в формате Word**

![](_page_30_Picture_7.jpeg)

### Список в формате Word

### 1. 20я20

### **ECTECTBEHHME HAYKW**

Энциклопедия чудес природы: Глеревод с английского / гл. ред. Н.  $1.$ Ярошенко]. - Лондон : Нью-Йорк : Москва : Ридерз Дайджест, 2010. - 320 с. : цв. ил. : 28 см. - (Волшебное путешествие вокруг света). - Алфавитный указатель: с. 312-319. - 28500 9RB. - ISBN 978-5-89355-384-0.

### $2. \quad 26.18(2)1$ ГЕОДЕЗИЯ И КАРТОГРАФИЯ

 $2.$ СССР. Атлас. Атлас СССР [Карты] / [редактирование, составление и оформление выполнены Научно-редакционной картосоставительской частью ГУГК при Совете Министров СССР : редкол.: Баранов А. Н. (пред.) и др. 1. - Второе издание. - [М-бы разные]. - Москва : Главное управление геодезии и картографии при Совете Министров СССР, 1969. - 1 атл. (199 с.) : цв., текст, диагр., указ. ; 39 см.-Указатель географических названий: с. 153-199. - 25000 экз. Содерж.: Содержание: Политико-административная карта. Физические карты. Карты природы. Экономические карты.

### $3.26.3247431$

### **TEXHMKA**

Строительный камень юго-восточной Фенноскандии от геологии до архитектуры :  $3.$ тезисы докладов международной научно-практической конференции (28-29 мая 2015 г.) / отв. ред. Е. Н. Кузьминых. - Выборг : [б. и.] ; Петрозаводск : Карельский научный центр РАН, 2015. - 74 с. : ил. : 30 см + 1 электрон. опт. диск (DVD). -В надзаголовочных данных: ООО УК ПО "Возрождение", Институт геологии Карельского научного центра РАН, Европейская академия естественных наук. - 100 экз. - ISBN 978-5-9274-0670-8.

### 4. 26.890(2) a20

### **ГЕОГРАФИЯ**

Города России : энциклопедия / гл. ред. Г. М. Лаппо. - Москва : Терра : 4. Большая Российская энциклопедия, 1998. - 559 с. : ил., цв. ил. ; 28 см. -Библиография с. 555-556 и в конце статей. - ISBN 5-300-01747-7.

5. 26.890 (2Рос. Кар-5Калевальский) **ГЕОГРАФИЯ** 

Калевальский национальный район : [информационные материалы / подгот.: ИЦ 5. "Новости Калевалы"]. - Калевала : Новости Калевалы, 2012 (Петрозаводск :

![](_page_31_Picture_14.jpeg)

### **686a 615a**

![](_page_32_Picture_13.jpeg)

![](_page_33_Picture_7.jpeg)

![](_page_34_Picture_8.jpeg)

![](_page_34_Picture_2.jpeg)

![](_page_35_Picture_7.jpeg)

![](_page_36_Picture_1.jpeg)

![](_page_36_Picture_2.jpeg)

![](_page_37_Picture_11.jpeg)

НАЦИОНАЛЬНАЯ БИБЛИОТЕКА **РЕСПУБЛИКИ КАРЕЛИЯ** http://library.karelia.ru/

![](_page_38_Picture_1.jpeg)

![](_page_38_Picture_2.jpeg)

![](_page_38_Picture_3.jpeg)

![](_page_39_Picture_16.jpeg)

![](_page_39_Picture_2.jpeg)

**615а**

**615х**

![](_page_40_Figure_1.jpeg)

![](_page_41_Picture_12.jpeg)

НАЦИОНАЛЬНАЯ БИБЛИОТЕКА **РЕСПУБЛИКИ КАРЕЛИЯ** 

![](_page_42_Figure_1.jpeg)

РЕСПУБЛИКИ КАРЕЛИЯ http://library.karelia.ru/

НАЦИОНАЛЬНАЯ БИБЛИОТЕКА

![](_page_43_Picture_11.jpeg)

![](_page_43_Picture_2.jpeg)

 $\overline{\mathcal{L}}$ 

![](_page_44_Picture_9.jpeg)

![](_page_45_Picture_11.jpeg)

НАЦИОНАЛЬНАЯ БИБЛИОТЕКА РЕСПУБЛИКИ КАРЕЛИЯ http://library.karelia.ru/

![](_page_46_Picture_0.jpeg)

![](_page_46_Picture_7.jpeg)

![](_page_46_Picture_2.jpeg)

![](_page_47_Picture_0.jpeg)

![](_page_47_Picture_7.jpeg)

![](_page_47_Picture_2.jpeg)

![](_page_48_Picture_0.jpeg)

![](_page_48_Picture_7.jpeg)

![](_page_48_Picture_2.jpeg)

**Набор полей для Именного указателя:**

**600, 602, 700, 701, 702, 464 (встроенные 700, 701, 702)**

**Набор полей для Предметного указателя:**

**601, 606, 608**

![](_page_49_Picture_5.jpeg)

**Набор полей для Географического указателя:**

**607, 617**

**По желанию – плюс все поля шестого блока с географическим подзаголовком.**

![](_page_50_Picture_4.jpeg)

![](_page_51_Picture_0.jpeg)

![](_page_51_Picture_14.jpeg)

НАЦИОНАЛЬНАЯ БИБЛИОТЕКА **РЕСПУБЛИКИ КАРЕЛИЯ** 

 $\blacksquare$ 

![](_page_52_Picture_8.jpeg)

![](_page_52_Picture_2.jpeg)

![](_page_53_Picture_8.jpeg)

![](_page_53_Picture_2.jpeg)

![](_page_54_Picture_8.jpeg)

![](_page_54_Picture_2.jpeg)

![](_page_55_Picture_1.jpeg)

НАЦИОНАЛЬНАЯ БИБЛИОТЕКА РЕСПУБЛИКИ КАРЕЛИЯ http://library.karelia.ru/

### **Указатели (формат Word)**

Указатели

Именной

Блок A. A.  $6, 8$ Ведерников А. Ф.  $24$ Веселов В. Ф.  $6, 8, 9$ Вишкарев Л. В. 5 Державин Г. Р. 13, 14, 17, 18, 19, 20 Друнина Ю. В. 22 7, 10, 11, 12, 13, 14, 15, 16, 17, 18, 19, 20, 21 Зелинский Р. Ф. Карим М.  $\mathbf{9}$ Ки-но Уураюки 23 KJmee H. A. 10, 11, 12, 15, 16, 21 Козинский П. Б. 23 Константиновский Б. М.  $1, 2, 3$ Леденев Р. С.  $24$ Леман А. С. 26 Лиханова А. Н. 22 Лёвкин И. И. 3 Мартынов А. А.  $\overline{4}$ Нюдо-саки-но Дайдзёдаидзин 23 Орлова A. A.  $\overline{4}$ Осикоти Мицунэ 23 Павлова М. 5 Патлаенко Э. Н. 25, 27, 28, 29, 30 Прутков К.  $25$ Рубцов Н. М. 24 7 Сковорода Г. С. 25, 27, 28, 29 Соснора В. Tapacos M. B. 3 Томонори 23 Voures II 26.

![](_page_56_Picture_4.jpeg)

### **Генерация нескольких указателей**

![](_page_57_Picture_7.jpeg)

### Несколько указателей (формат Word)

### Указатели

### Именной

5. Абрамский А. Берлиоз Г.  $\mathbf{z}$ Бетховен Л. ван  $\overline{3}$ Вагнер Г.  $\overline{4}$ Глазунов А. 8 Григ Э. 7 Давыдов К. 8. Диттерсдорф К.  $6, 7$ Иоселевич Ф.  $6, 7$ Калугина Е. 5 Лядов А. 8 Мартынов Д. 5 5 Оленичева А. Перголезе Дж.  $6, 7$ Раков Л.  $6, 7$ Рамо Ж.  $6, 7$ Скрябин А. 8  $6, 7$ Шитте Л. Шуберт Ф.  $6,7$ Шуман Р. 7

### Предметный

Зарубежная музыка  $6, 7$ Музыка вокальная 5 Музыка инструментальная  $5, 6, 7$ Музыка инструментальная; 19 в.; 20 в.; 8 Пьесы Танцы Арии Этюды Серенады Ноты для контрабаса и фортепиано  $6, 7$ Романсы Серенады Прелюды Этюды Ноты для контрабаса и фортепиано. 8

НАЦИОНАЛЬНАЯ БИБЛИОТЕКА РЕСПУБЛИКИ КАРЕЛИЯ http://library.karelia.ru/

### **Генерация указателей в самостоятельные файлы**

![](_page_59_Picture_6.jpeg)

### **Генерация указателей в самостоятельные файлы**

![](_page_60_Picture_10.jpeg)

http://library.karelia.ru/

**РЕСПУБЛИКИ** 

### **Указатели в самостоятельных файлах (формат Word)**

![](_page_61_Picture_11.jpeg)

![](_page_61_Picture_2.jpeg)

# **Генерация указателей**

### **Внимание!**

**При создании списка с указателями важна последовательность действий. :**

**1. На закладке «Список» сформировать алфавитный /систематический/ список, задать ему имя, поставить необходимые галочки**

**2. Перейти на закладку «Указатели». Выбрать указатель из имеющихся (или создать новый), задать ему имя.**

- **3. Вернуться на закладку «Список»**
- **4. «Генерировать список»**
- **5. Перейти на закладку «Указатели»**
- **6. «Генерировать указатели».**

 **Другими словами, сначала нужно задать все условия для формирования списка, затем – для указателей, а потом уже переходить к кнопкам «Генерировать».**

![](_page_62_Picture_10.jpeg)

 **Алгоритмы генерации списков и указателей описаны в методическом пособии** 

### **АРМ «Каталогизатор»: технология работы : практическое пособие. – Петрозаводск, 2015.**

![](_page_63_Picture_3.jpeg)

![](_page_64_Picture_0.jpeg)

Контактная информация:

### Телефон: 8-814-2- 76-58-89

E-mail: katalog@library.karelia.ru

Национальная библиотека РК Отдел формирования библиотечно-информационных ресурсов

> **ведущий библиотекарь Орбант Марина Робертовна**